## Вставка титульных страниц

Готовые страницы помогут Вам при структурировании и назначении стиля файлам урока. В папке «Страницы» Набора инструментов для создания упражнений Вы найдете шаблоны для титульных страниц и страниц файла урока с заголовками.

Для того, чтобы добавить шаблон в свой файл урока, перетащите шаблон на любую страницу файла SMART Notebook, затем оформите страницы в соответствии со своей классной работой. Для того, чтобы изменить текст и заголовки страниц, выделите текущий текст и введите новый текст.

### Титульные страницы

Точно так же, как Вы просите своих учащихся оформлять титульные страницы для отчетов о прочитанных книгах, лабораторных или научных работах, с указанием автора работы и класса, при создании упражнений также полезно создавать титульные страницы с указанием основной информации.

Указание предмета, темы, класса и ожидаемых результатов обучения в начале ваших файлов SMART Notebook поможет Вам организовывать свою работу при конструировании урока. Вы сможете без труда находить необходимые упражнения при последующем использовании ваших файлов. Указание основной информации также удобно при просмотре вашего урока, в случае если Вы обмениваетесь своими материалами с другими учителями.

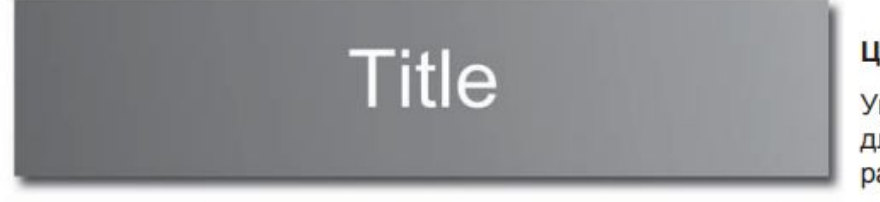

### Цели урока

Укажите тему и цели урока классной для описания работы

файлов SMART Notebook поможет Вам организовывать свою работу при конструировании урока. Вы сможете без труда находить необходимые упражнения при последующем использовании ваших файлов. Указание основной информации также удобно при просмотре вашего урока, в случае если Вы обмениваетесь своими материалами с другими учителями.

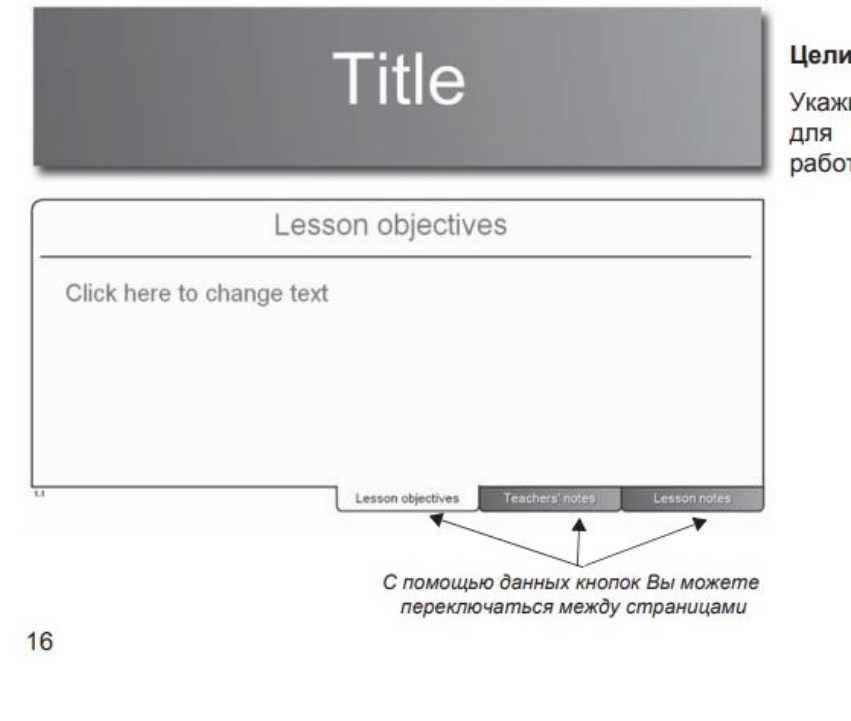

#### Цели урока

Укажите тему и цели урока для описания классной работы

 $16$ 

#### Учебное пособие по работе с ПО «SMART Notebook» (Промежуточный курс)

**Title** 

#### Примечания для учителя

На данной странице укажите информацию об уроке, например, тему или название. Такая информация будет полезна при обмене или просмотре конспекта классной работой.

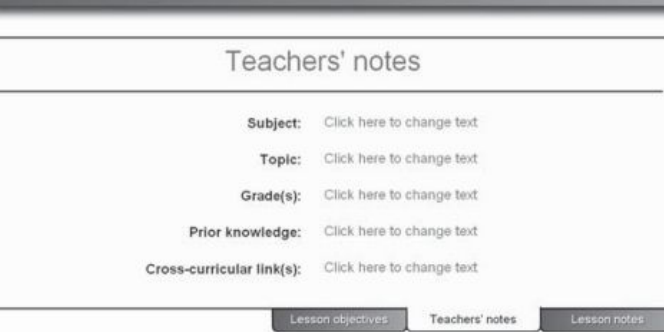

<u>If = = == = = === = = ====</u>

#### ■ Без имени \* - SMART Notebook

Файл Правка Просмотр Вставка Формат Средства Надстройки Учетнаязапись Справка

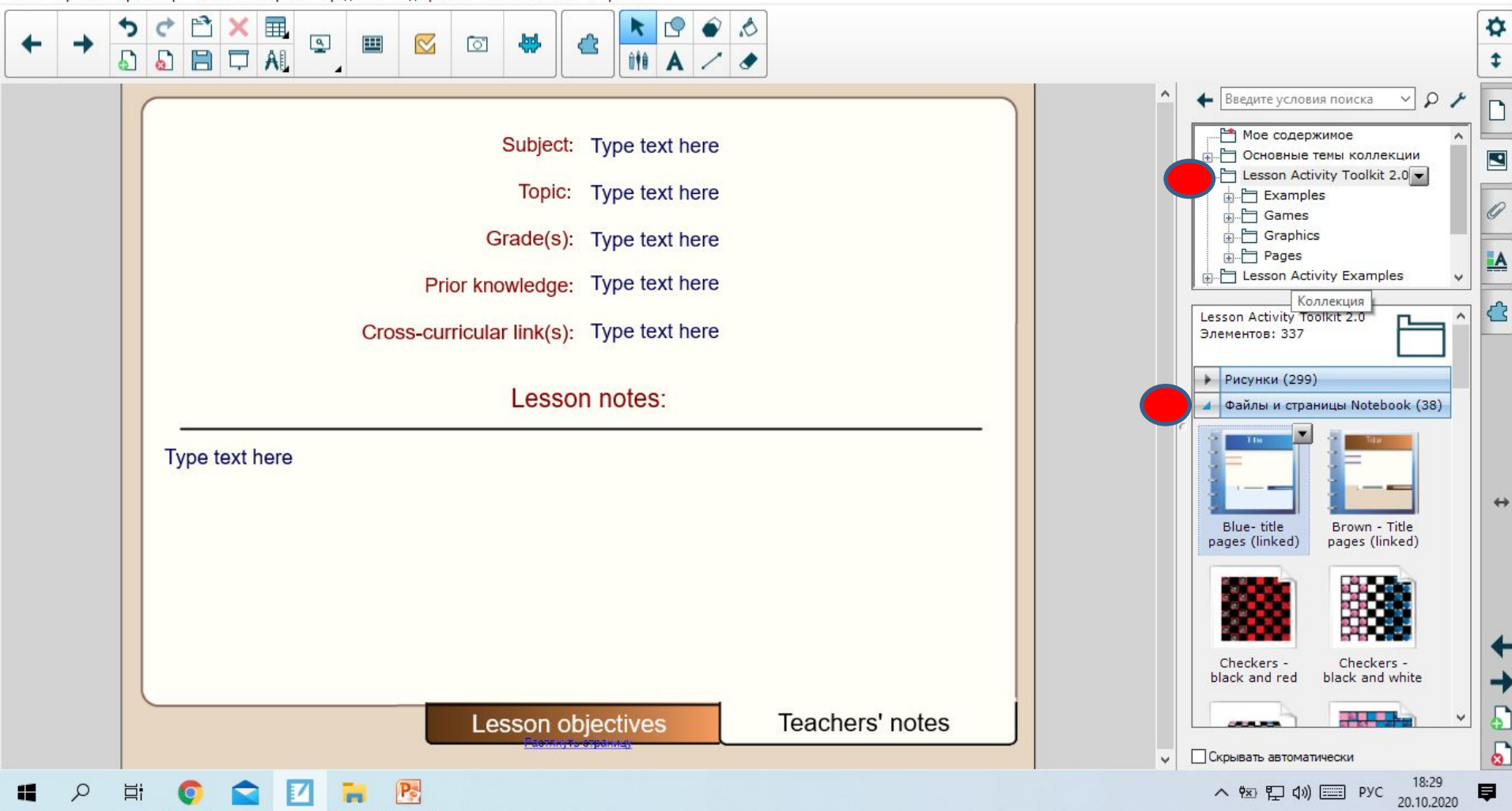

Ð  $\times$ 

# Домашнее задание

# Устно ознакомиться с титульными листами в ПО Smart Notebook